# SQL Processing with SAS® Tip Sheet

associated with the SAS® Certified Professional Prep Guide Advanced Programming Using SAS® 9.4. For more information, visit www.sas.com/certi

#### Basic Queries Basic Queries

**PROC SQL** <*options*>; **SELECT** *column-1* <, ...*column-n*> **FROM** *input-table* <**WHERE** *expression*> <**GROUP BY** *col-name*> <**HAVING** *expression*> <**ORDER BY** *col-name*> <**DESC**> <,...*col-name*>;

SQL Query Order of Execution:

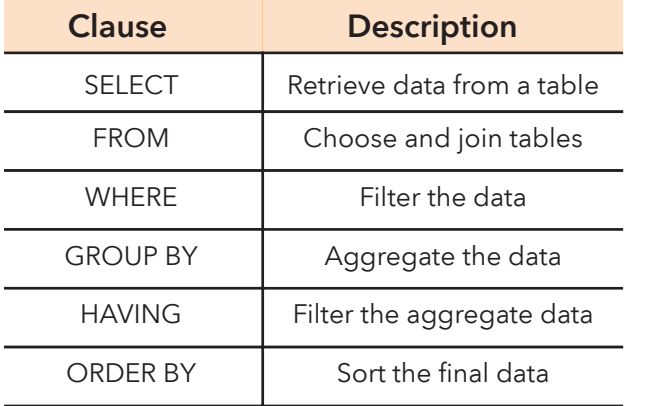

#### Managing Tables

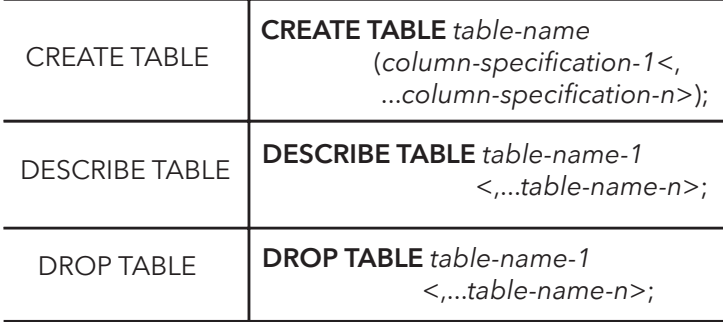

#### Managing Views

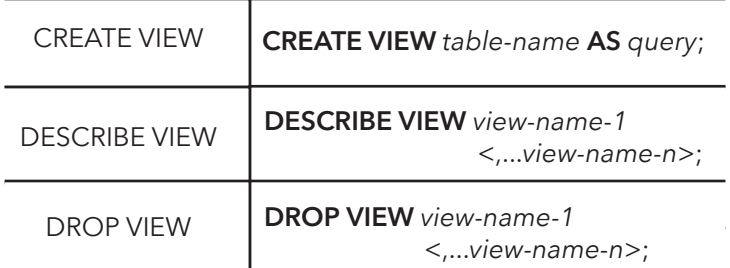

### **Modifying Columns**

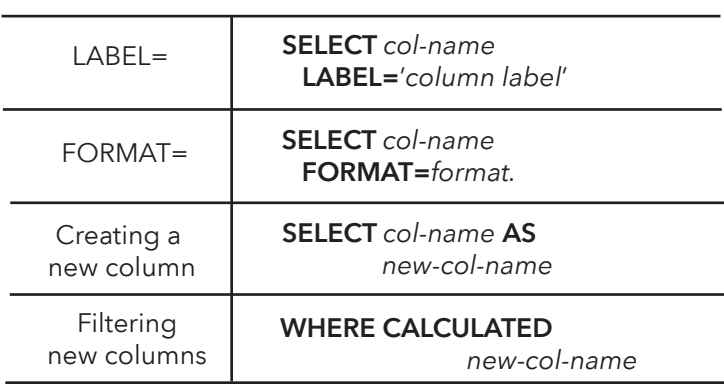

#### Modifying Rows

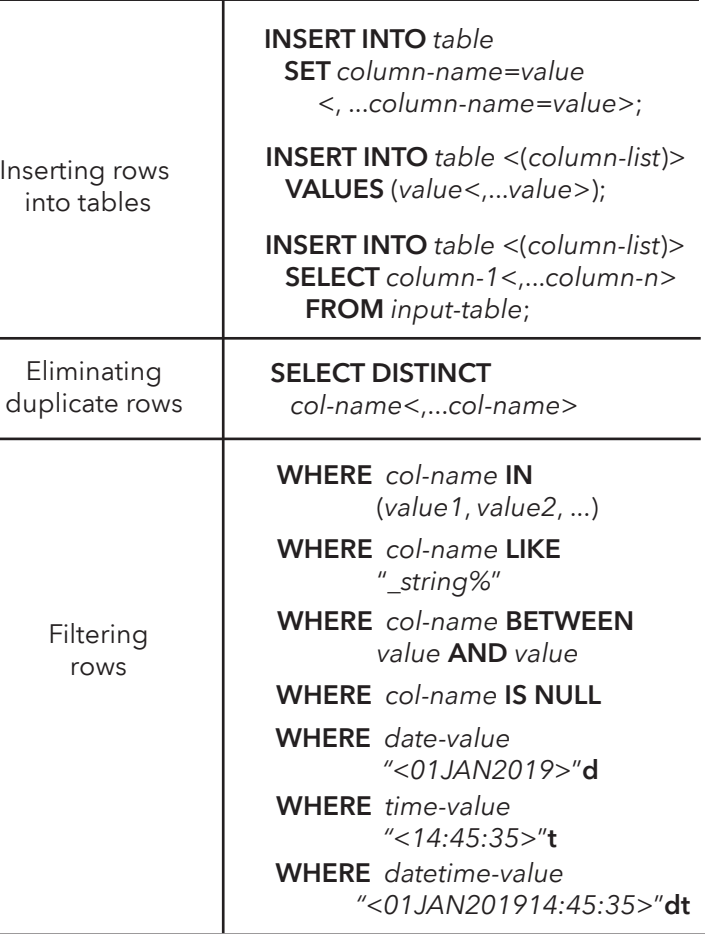

#### Remerging Summary Statistics

**SELECT** *col-name*, *summary function*(*argument*)  **FROM** *input table*;

# SQL Processing with SAS® Tip Sheet

This tip sheet is associated with the SAS® Certified Professional Prep Guide Advanced Programming Using SAS® 9.4. For more information, visit www.sas.com/certify

#### Joins Summary

#### Inner Join

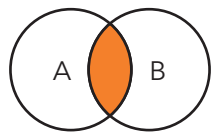

 **SELECT** <*list*>

 **FROM** *table-A* **INNER JOIN** *table-B*  **ON** A.*Key*=B.*Key***;** 

Full Join

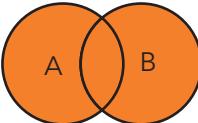

 **SELECT** <*list*>  **FROM** *table-A* **FULL JOIN** *table-B*  **ON** A.*Key*=B.*Key***;** 

#### Right Join

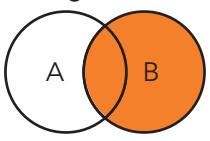

 **SELECT** <*list*>  **FROM** *table-A* **RIGHT JOIN** *table-B*  **ON** A.*Key*=B.*Key***;** 

#### Left Join

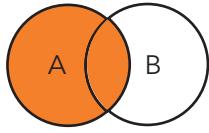

 **SELECT** <*list*>  **FROM** *table-A* **LEFT JOIN** *table-B*  **ON** A.*Key*=B.*Key***;** 

### Creating Macro Variables

Storing a value in a macro variable using SQL:

**SELECT** *col-name-1* <,...*col-name-n*> **INTO**:*macrvar\_1*<,...*macvar-n*> **FROM** *input-table*;

Storing a list of values in a macro variable using SQL:

**SELECT** *col-name-1* <,...*col-name-n*> **INTO**:*macrvar\_1* **SEPARATED BY** '*delimiter*'  **FROM** *input-table*;

Viewing the value of the macro variable in the SAS Log: **%PUT** &=*macvar*;

### **Subqueries**

and a series of the

**SELECT** *col-name*, (**SELECT** *function*(*argument*) **FROM** *input-table*) **FROM** *input-table*;

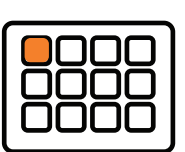

**SELECT** *col-name*, <,...*col-name*> **FROM** *input-table* **WHERE** *col-name* (**SELECT** *function*(*argument*) **FROM** *input-table*)

## Set Operators

The INTERSECT operator selects unique rows that are common to both tables.

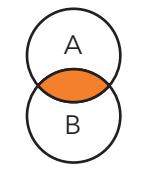

 **SELECT** <*list*>  **FROM** *table-A* **INTERSECT**  **SELECT** <*list*>  **FROM** *table-B***;** 

The EXCEPT operator selects unique rows from table A that are not found in table B.

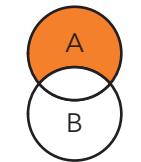

 **SELECT** <*list*>  **FROM** *table-A* **EXCEPT** **SELECT** <*list*>  **FROM** *table-B***;** 

The UNION operator selects unique rows from both tables.

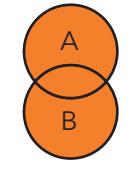

 **SELECT** <*list*>  **FROM** *table-A* **UNION** **SELECT** <*list*>  **FROM** *table-B***;** 

The OUTER UNION operator selects all rows from both tables.

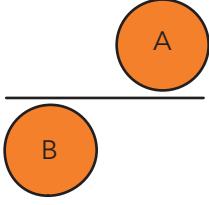

 **SELECT** <*list*>  **FROM** *table-A* **OUTER UNION** **SELECT** <*list*>  **FROM** *table-B***;** 

### Accessing DBMS Data

The SQL pass-through facility enables you to code in the native DBMS SQL syntax and pass the query to the database.

**PROC SQL; CONNECT TO** *DBMS-name* <**AS** *alias*>

(*DBMS-connection-options*);

**SELECT** *col-name* **FROM CONNECTION TO** *DBMS-name*|*alias* (*dbms-query*); **DISCONNECT FROM** *DBMS-name*|*alias*; **QUIT**;

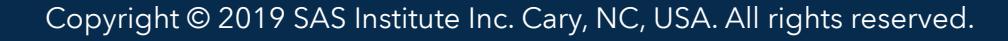